### **When to use our kiosk?**

Use the kiosk when...

- You are in a hurry!
- You want to make a payment before you are late.
- You want to purchase a new lock.
- You want a receipt for a cash, check or credit card payment.
- You have changed your address or contact information and need to update our records.
- You need to rent another unit.
- You want to talk to someone and the on-site manager is not available.

**The kiosk is on duty 24 hours a day to help you.**  **Hello, my name is Megan.**

**I can help you with your kiosk transactions or connect you to a live person to further assist you.**

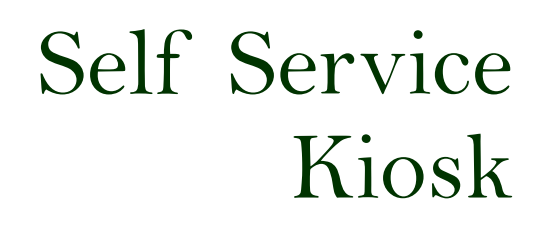

**Rent a unit when you want to!**

**Make a payment when you want to!**

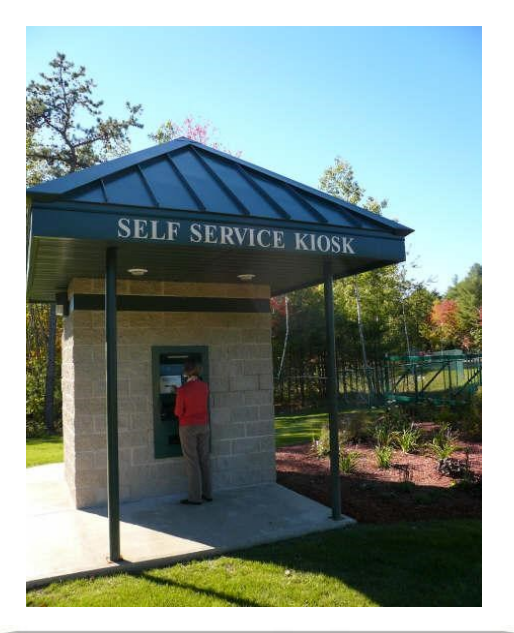

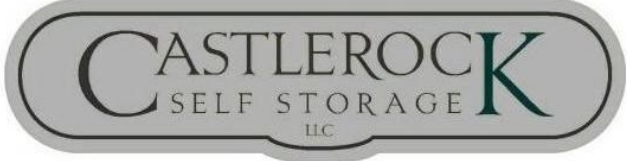

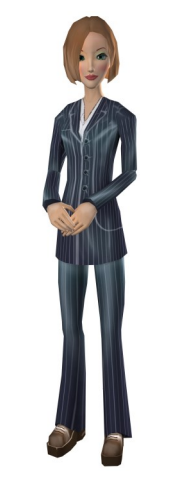

## **CASTLEROCK SELF STORAGE 742 Londonderry Turnpike AUBURN, NH 03032 603-296-9696**

## **What can our kiosk do for you?**

Our kiosk has been installed for your convenience.

#### You can:

- Rent a new unit.
- Make a payment.
- Purchase a lock.
- Contact a customer service agent.
- Update your address and contact information.

**Our kiosk is available 24 hours a day, 7 days a week and will even be here to service you on holidays.** 

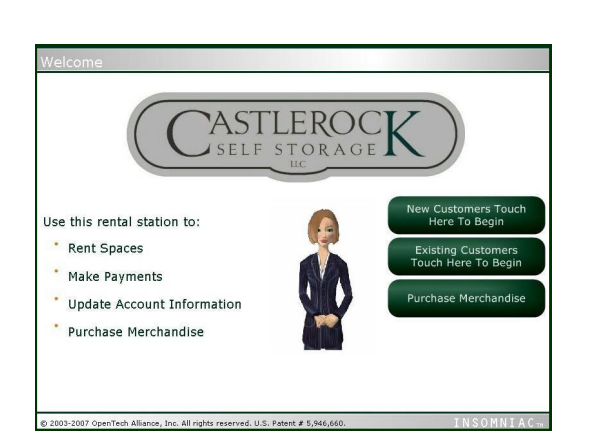

# **Making a payment is quick and easy.**

You will need to know your **SPACE NUMBER** and **LAST 4 DIGITS OF YOUR PRIMARY PHONE** 

**NUMBER** to make a payment through the kiosk

#### PAYMENT INSTRUCTIONS:

- 1. Press the Existing Customer button.
- 2. Enter your Space Number press the TAB key to move the cursor to the next field and enter your Last 4 Digits of your primary phone number.
- 3. Press CONTINUE after you have entered your information.
- 4. Press Make a Payment button.
- 5. Select the unit you wish to make a payment for (you can also make a single payment for multiple units).
- 6. If you have a balance due the amount owed will be displayed, you can also prepay for future months.
- 7. Select the payment type you would like, the kiosk will accept **CASH**, **CHECK** or **CREDIT CARD.**
- 8. Insert payment.
- 9. Retrieve your printed receipt.

# **Using our kiosk is simple.**

User friendly features include:

- Voice prompts to guide you.
- Touch screen for easy navigation.
- Keyboard for easy data entry.
- Speaker phone to contact the manager.

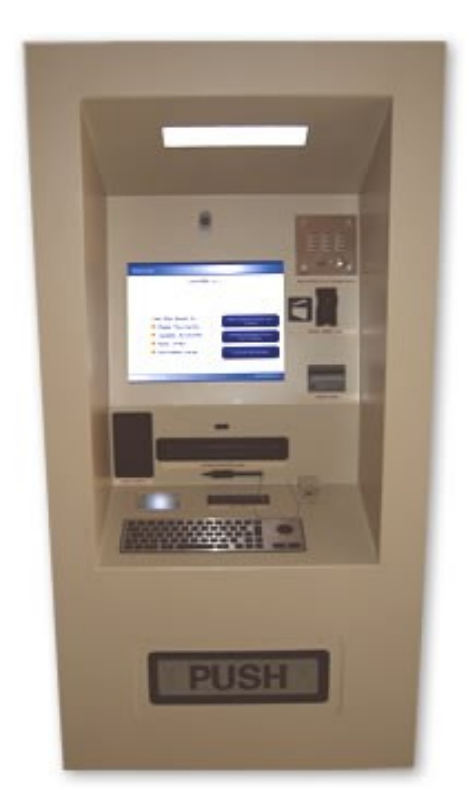